# **pixbet a**

- 1. pixbet a
- 2. pixbet a :brabet fruit slots como jogar
- 3. pixbet a :https gratis pixbet

# **pixbet a**

Resumo:

**pixbet a : Descubra a emoção das apostas em mka.arq.br. Registre-se e receba um bônus para começar a ganhar!** 

contente:

# **Jogo BC Pix: Melhor opção para fazer apostas rápidas**

Você está procurando uma maneira rápida e confiável de fazer suas apostas? Não procure mais do que BC Game Pix! Nossa plataforma oferece os pagamentos com o pagamento rápido no mercado, tornando-a a melhor opção para aqueles quem quer jogar.

- Pagamentos rápidos: Obtenha seus ganhos de forma rápida e fácil com o BC Game Pix.
- Plataforma confiável: Nossa tecnologia de ponta garante uma experiência perfeita e segura para todos os jogadores.
- Interface amigável: Faça suas apostas em apenas alguns cliques com nossa interface intuitiva e fácil de usar.

#### **Como funciona?**

O BC Game Pix funciona permitindo que os jogadores façam apostas em vários jogos e eventos. Nossa plataforma usa algoritmos avançados para garantir justiça, dando aos participantes a melhor chance de ganharem com nosso sistema rápido do pagamento você pode coletar seus ganhos rapidamente

**Jogo odds Pagamento** Futebol 1,80 1.20 Basquetebol 1,90 1.30 tênis 2:00 1,50

#### **Vantagens do jogo BC Pix**

- Pagamentos rápidos: Obtenha seus ganhos de forma rápida e fácil.
- Interface amigável: Faça suas apostas em apenas alguns cliques.
- Plataforma segura: Nossa tecnologia de ponta garante uma experiência seguro para todos os jogadores.

# **Conclusão**

Se você está procurando uma maneira rápida e confiável de fazer suas apostas, BC Game Pix é a melhor opção. Nosso sistema rápido pagamento system fast payout interface amigável para o

usuário-friendlye plataforma segura nos fazem as melhores escolhas pra quem quer jogar ou ganhar muito! Juntem hoje mesmo conosco...

Como apostar na vitória no Pixbet? Pixbet para iniciantes: Guia de apostas Pixbet apostas: como arriscar em pixbet a ? Entre no site Pixbet Brasil; Selecione 2 "Futebol" e o país da competição que desejar; Escolha qual campeonato gostaria de apostar; Selecione uma partida e os tipos de apostas em 2 pixbet a que r realizar o seu

# **pixbet a :brabet fruit slots como jogar**

O artigo fornece instruções passo a passo sobre como baixar e jogar o jogo Spaceman no site de apostas Pixbet. Ele explica as regras do jogo, que envolvem lançar um astronauta ao espaço e ganhar retornos maiores à medida que ele voa mais longe. O artigo também destaca as vantagens de jogar no Pixbet, como apostas múltiplas e partidas rápidas. \*\*Comentário do Site:\*\*

O artigo é informativo e fácil de seguir, fornecendo instruções claras sobre como baixar e jogar Spaceman na Pixbet. No entanto, alguns aspectos podem ser melhorados para melhorar a experiência do usuário:

\* \*\*Informações sobre o fornecedor do jogo:\*\* O artigo não menciona qual fornecedor de software criou o jogo Spaceman. Essa informação seria útil para os leitores que desejam aprender mais sobre o jogo ou explorar outros jogos do mesmo fornecedor.

\* \*\*Estrutura melhorada:\*\* O artigo poderia ser dividido em pixbet a seções menores com subtítulos para facilitar a leitura e a navegação. Por exemplo, uma seção dedicada a "Regras do Jogo" e outra para "Vantagens de Jogar na Pixbet".

# **pixbet a**

Se você está interessado em pixbet a aprender sobre apostas esportivas, certamente ouviu falar sobre o mercado "1x2 + Ambos os Times Marcam". Esse tipo de aposta é muito popular no Brasil, especialmente no site de apostas Pixbet. Nesse artigo, você vai aprender tudo sobre como apostar nesse mercado e as melhores estratégias para aumentar suas chances de ganhar.

#### **pixbet a**

Antes de discutirmos sobre como apostar no mercado "1x2 + Ambos os Times Marcam" é importante entender o que é. Essa forma de apostas é também chamada de "1X2 Goal" e permite que os jogadores apostem em pixbet a três possibilidades: vitória da equipe casa (1), empate (X) ou vitória da equipe visitante (2) mais a opção que os dois times vão marcar pelo menos um gol durante a partida.

#### **Como fazer apostas no mercado "1x2 + Ambos os Times Marcam" na Pixbet**

Fazer apostas no mercado "1x2 + Ambos os Times Marcam" na Pixbet é bastante simples. Primeiro, você precisará criar uma conta na plataforma e realizar um depósito. Após isso, siga as etapas abaixo:

- 1. Faça login na pixbet a conta na Pixbet.
- 2. No menu de esportes, selecione a partida desejada e clique no mercado "1x2 + Ambos os

Times Marcam".

- 3. Na tela de aposta, selecione a opção desejada (1, X ou 2) e informe o valor do apostar.
- 4. Clique em pixbet a "Colocar Aposta" para confirmar a aposta.

#### **Estratégias e Dicas para Apostar em pixbet a "1x2 + Ambos os Times Marcam"**

Ao apostar no mercado "1x2 + Ambos os Times Marcam", existem algumas estratégias que podem ajudar a aumentar suas chances de ganhar:

- Escolha equipes que conhece: A primeira dica relacionada ao mercado em pixbet a que ambos os times marcam é ter conhecimento prévio dos times.
- Observe a escalação do time: As lesões e a forma dos jogadores são fatores importantes para se considerar ao apostar.
- Acompanhe as estatísticas do campeonato: Analisar os dados e estatísticas de um jogo pode ajudar a fazer uma aposta mais informada.
- Compare as odds entre casas: Comparar as odds das diferentes casas de apostas pode ajudar a encontrar a melhor oferta.

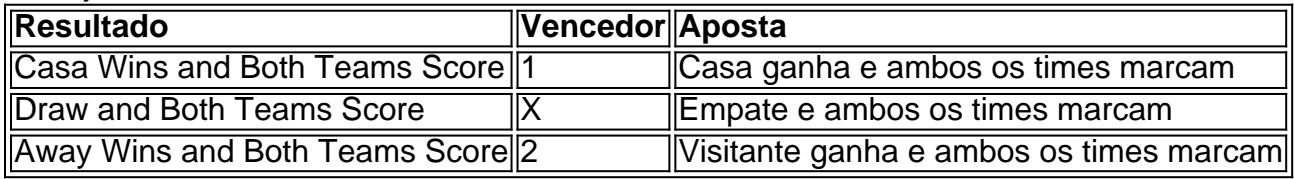

#### **Conclusão**

O mercado " arduino 1x2 + Ambos os Times Marcam" oferece aos apostadores uma forma emocionante e lucrativa de

### **pixbet a :https gratis pixbet**

# **Fale conosco: contatos da versão pixbet a português do Xinhua Net**

Você tem dúvidas, críticas ou sugestões para nossa equipe? Entre pixbet a contato conosco pelos meios de comunicação abaixo:

#### **Telefone**

0086-10-8805-0795

#### **E-mail**

 ${nn}$ 

Author: mka.arq.br Subject: pixbet a Keywords: pixbet a Update: 2024/7/22 21:17:10